- 13 ISBN 9787304056575
- 10 ISBN 7304056576

出版时间:2012-8

 $(2012-08)$ 

页数:111

版权说明:本站所提供下载的PDF图书仅提供预览和简介以及在线试读,请支持正版图书。

## www.tushu000.com

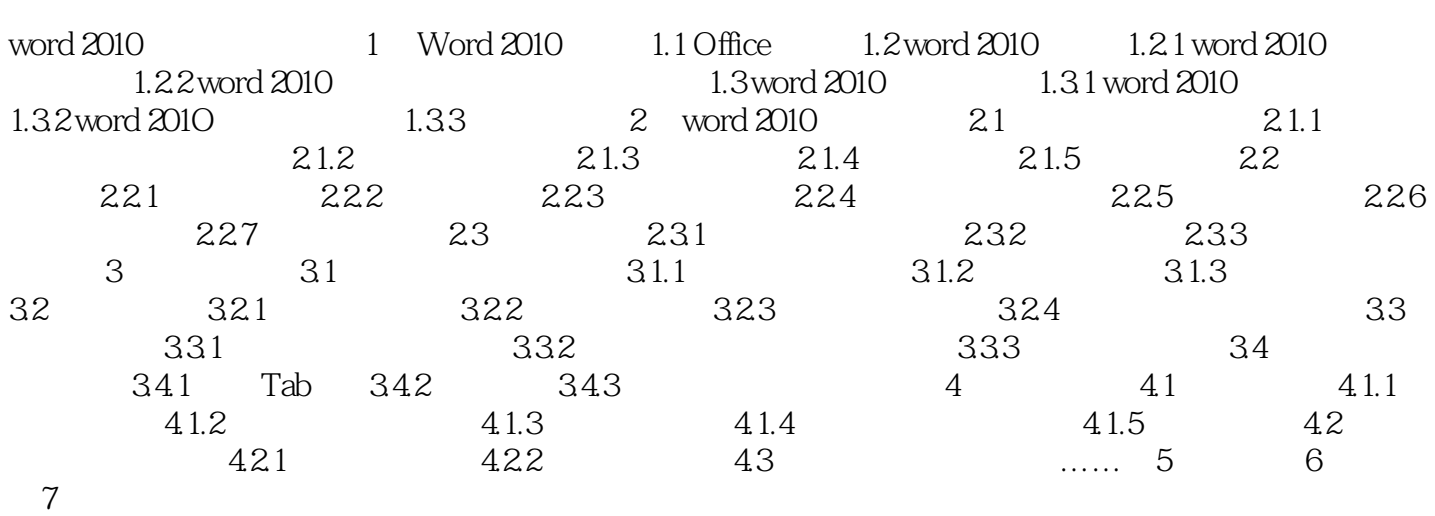

*Page 2*

《计算机应用基础(附光盘Word2010文字处理系统中央广播电视大学教材)》编著者郑纬民。 "计算

 $\frac{m}{\sqrt{2\pi}}$ 

使课程和教材具有更强的生命力,才能适应现代计算机技术和知识不断发展的需要。 "计算机应用  $\mathcal{H}_{\mathcal{F}}$  本站所提供下载的PDF图书仅提供预览和简介,请支持正版图书。

:www.tushu000.com